# **Network Update Jane Backer Boulder Valley Schools, Boulder, CO juliette Avots & Miriam Grodberg Wellesley High School, Wellesley, MA**

Keeping up with the information now accessible via the Internet does not need to be a full-time job, even though the network continues to grow at an extraordinary rate. While it may sometimes feel overwhelming, it is also exciting to realize that you can access your local library from the comfort of your home or even better, connect to a library in France or Spain. It is our hope that this column will ease the task of locating information relevant to foreign language instruction.

**Listservs** Listserv (short for listserver) is the term often used to refer to electronic mailing lists on a particular topic. Originally, listservs existed on the Bitnet network which could talk to the Internet. These same discussion groups were referred to as "mailing lists" on the Internet. Nowadays, however, people tend to use "listserv" and "mailing list" interchangeably. Once you decide to subscribe to a mailing list you should keep in mind that each list generally has two addresses. The first address is the one used to subscribe and unsubscribe to the list. (When subscribing, leave the Subject header blank. In the body of the message type SUBSCRIBE *name of list your name.)* The second address is used to post messages to everyone who belongs to the discussion group. It is sometimes referred to as the group address or the name of the list. When you subscribe to a list, you will be sent a confirmation which includes directions on posting messages and other helpful information. Save this message for future reference.

The number of listservs on the Internet which are of potential interest to teachers and students of foreign languages is expanding rapidly. Although the columnists try to be watchdogs, it is impossible to keep track of all listservs. In addition to those published in our Winter 1993 column, the following represent a selection that we hope will be helpful.

### **Listservs of General Interest**

FLASC-L (Foreign Language Supervisors and Coordinators) is an unmoderated list for those who direct/ coordinate/ supervise multi-section foreign language programs. Its purpose is to foster discussion of issues related to the development and coordination of multi-section programs and to provide a community of professional discussion and support. Among the possible topics for discussion are: TA training, supervision and evaluation; materials and methodologies; the role of course supervisors in language departments; and articulation among levels of instruction. For questions or further information, contact: Betty Guthrie <eguthrie@uci.edu> or Lynn Carbon Gorell <lynn.gorell@mm.cc.umich.edu> To subscribe: listserv@uci.edu

FLTEACH (Foreign Language Teaching Forum) was formed to serve as a forum for communication among foreign language teachers at the high school and college levels. It was hoped that this list would help to improve communication among the professionals involved in training student teachers for certification in language teaching in New York State (NYS) and beyond. Its audience includes methodologists, university supervisors, cooperating teachers in junior high and high school, student teachers and anyone involved in developing or implementing the NYS curriculum or engaged in the certification process. Although its initial focus was on language teaching in New York State, this list already has a broader base.

To subscribe: listserv@ubvm.cc.buffalo.edu

FLAC-L (Foreign Language Across Curriculum List) is an unmoderated discussion for issues related to foreign languages in the curriculum. Its membership includes a diverse international audience.

To subscribe: LISTSERV@BROWNVM.BITNET or

listserv@brownvm.brown.edu

K12-EURO-TEACHERS is a (loosely) moderated mailing list. Its purpose is the exchange of information related to  $K 12$  (kindergarten to  $12$ th grade) education/educators, and to  $\blacksquare$ promote the use of school-related data communications in Europe.

Besides original messages exchanged between the participants, this list also contains cross-postings from other mailing lists and Usenet newsgroups related to the subject mentioned above and which are directly applicable to both *K- 12 curriculum* and *Europe.* Although English seems to be the inevitable *lingua franca,* participants are invited and encouraged to use any other (European) language if they feel

this serves their purpose best, or allows them to express themselves more clearly.

To subscribe: majordomo@lists.eunet.fi

*HYPERCRD* is a listserv which should be helpful for all you HyperCard devotees.

To subscribe: listserv@msu.bitnet

*TECHEVAL* is an open forum for discussing the evaluation of computer-related work in the humanities. The purpose of the list is to collect information and points of view on the evaluation of computer-related work in language and literary study for the Modern Language Association's Emerging Technologies Committee.

To subscribe: listserv@miamiu.muohio.edu

*IECC* (International E-mail Classroom Connections) The original IECC mailing list has now grown to three related mailing lists. You must subscribe to each list separately.

- E-mail Classroom is a list intended for teachers seeking partner classes for international and cross-cultural electronic mail exchanges. This list is not for discussion or for people seeking individual penpals. To subscribe: iecc-request@stolaf.edu
- IECC Projects is an electronic mailing list where people announce or request help with specific projects that involve email, internationally or cross-culturally. To subscribe: iecc-projects-request@stolaf.ed u
- IECC Discussion is a general discussion about the intercultural email classroom. To subscribe: iecc-discussion-request@stolaf.edu

**Lists for French** *FRANCO POLIS* is a new list for political discussions just opened by L'Institut d'Etudes de l'Universite de Lyon. The list will be a forum for the discussion of ideas about the evolution of society and questions about current events. To subscribe: listserv@univ-lyon2.fr

> *FROGTALK* has changed location as well as name. The new name is *FRENCHTALK* and will no longer have any association with the French Embassy. FRENCHTALK is an open *\_,/* forum for discussion about France and French-speaking countries. All messages are posted in French. If you subscribed to FROGTALK, you will automatically be registered to FRENCHTALK.

To subscribe: listproc@cren.org

*BIBLIO-FR* was established in France to serve the French library community. Informative messages on a variety of topics including French library activities and French networking

#### Bakeretal

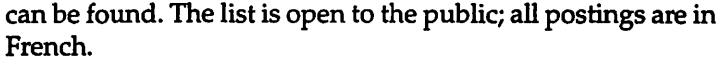

To subscribe: listserv@univ-rennes1.fr

Lists for Latin America BRASIL is a general discussion and information forum about Brazil. Portuguese is the main language.

To subscribe: bras-net-request@cs.columbia.edu (east of Mississippi) bras-net-request@cs.ucla.edu (west of Mississippi) bras-net-request@uk.ac.man.cs (European users)

COLUMBIA

To subscribe: listserv@cuvbm.bitnet

LATIN AMERICA is a mailing list for general discussion and exchange of information on Latin America. It is provided by the Institute of Latin-American Studies at the University of Texas.

- To subscribe: lasnet-request@emx.utexas.edu PANAMA-L
- To subscribe: listserv@yuma.acns.colostate.edu PARAGUAY

To subscribe: listserv@vm. usc.edu PUERTO RICO

To subscribe: listserv@enlace.bitnet DOMINICAN REPUBLIC

To subscribe: listserv@enlace.bitnet URUGUAY

To subscribe: uruguay-request@db.toronto.edu VENEZUELA

To subscribe: venezuela-request@mit.edu

**EUROSESAME** EUROSESAME is a multi-lingual, multi-cultural network which promotes the exchange of international scholastic correspondence. The network is made up of schools from all levels of education whose objectives are to make use of technological resources to create intercultural, electronic exchanges among young people from all countries. The subjects of the exchanges are based on themes that interest young people and underline the ideals of universalism and democracy as well as the importance of human rights.

Each month EUROSESAME posts an "AGORA TELEMATIQUE" with new topics for discussion. The penfriends, called "Sesamis," "Telamis," or "Télécopains," are invited to respond in their native language, or in the language they are learning. Currently there is a lot of activity in French, German, Italian and Spanish among students at the secondary level.

Information on EUROSESAME can be obtained by contacting the directors, Robert and Yvette Valette at: eurosesame@arthur.citi2.fr. The Valettes also have a Gopher (see below) in place that can be accessed via Internet by classes all over the world. To reach this Gopher, type: telnet arthur.citi2.fr. At the login prompt type: EUROAGORA using SESAMIS as the password *(mot de passe).* At the\$ prompt, type: RLOGIN BISANCE. The most interesting part of this Gopher is *L'Agora Télématique* containing the archives of exchanges between students worldwide on topics ranging from holiday traditions to the French and English electoral systems.

**Gophers**  Gopher is an Internet navigational tool that allows you to burrow through the Internet to find information. When you login to your account, try typing "Gopher" at the main prompt. Some systems cannot run Gopher directly. If you receive an error message after typing Gopher, you will need to telnet to one of the Gopher servers out there on the Internet. (Try: consultant.micro.umn.edu)

> Subject-area Gophers are increasingly numerous on the Internet. It is possible to reach them from your home Gopher by moving down through the menus. It is often quicker to go directly to the exact location of the Gopher. Try typing: Gopher *address of Gopher.*

**Literary Gopher**  The University of Montreal has set up a literary Gopher with lots of useful information. To get there, type: Gopher Gopher.litteratures.Umontreal.ca 7070. A variety of menus items are available from information on the Department of French Studies at the University of Montreal to archives of the discussion group BALZAC-L.

**Visual Arts Database**  Joconde, the visual arts database (containing paintings, sculpture drawings, engravings, etc.) of the French Ministry of Culture has been transformed and made more easily accessible. A tour of everything that the Museums of France own is available as well as a description of each item in the museums. To connect to Joconde from the Gopher at the University of Montreal, the path to follow from the main menu is: autres ressources/France et francophonie/Ministère de la culture/Mistral/Base de données. Once there, it is helpful to set a bookmark (by typing "A" and giving your bookmark a name such as "Joconde"; the next time you enter the Gopher, the bookmark will allow you to go directly to the *"Bases de*  *donnees.")* If you have problems with this service, contact the administrator, Bruno Mannoni at: mannoni@culture.fr.

 $K - 12$  Server CICNet is a new Gopher server that was designed by a doctoral student in education at West Virginia University, and is aimed specifically at  $K - 12$  teachers. The Gopher includes descriptions of Internet resources relevant to  $K - 12$  teachers as well as direct links to selected Internet resources of interest. This server also includes information on "Internet in the Classroom" that should prove helpful to educators who would like to incorporate networking into their curriculum.

> CICNet can be accessed through your local Gopher by starting at "Other Gophers and Information Servers" and working your way to Michigan. Typing: Gopher Gopher.cic.net at your prompt provides a direct connection to this Gopher server.

CALL Archive CELIA(Computer Enhanced Language Instruction Archive) is an archive of software for Computer Assisted Language Learning (CALL}. All software archived here is either freeware or shareware. CELIA can be accessed from your local Gopher by tracing the following path: Other gophers/ North America/USA/Michigan/Merit Software archive. A direct connection to CELIA is possible by typing: Gopher Gopher.archive.merit.edu.

The organization of this archive is first by choice of language, next by language learning activity (e.g. grammar, vocabulary, etc.) and finally by the operating system that will run the software. Currently there are only MS/Dos and Mac files in the archive. One of the goals of CELIA is for teachers to exchange software on an international cooperative basis. While CELIA was begun as a TESL/TEFL/TESOL project, they encourage material in all languages.

#### Higher Education Gopher Apple's Higher Education Gopher server can be accessed by typing: Gopher info.hed.apple.com. A few of the offerings include Apple Press Releases, Computing in Higher Education Academics, Macintosh Freeware and Shareware, Power PC. There are literally hundreds of megabytes of freeware and shareware available here.

# Minitel Update

Minitel La b.d. du Prof

For those of you who are looking for ideas on how to use Minitel in the classroom, *Minitel LA b.d. du Prof* is an excellent newsletter-style resource. Supported by the AATF (American Association of Teachers of French), *LA b.d.* is edited by Michele Magnin at the University of San Diego in California. The latest issue focused on sports, a topic that always interests students. This issue contained a rich variety of vocabulary associated with the Olympics along with press reports from AFP, which is accessed via FRANCEMONDE.

If you wish to receive *Minitel La b.d. du Prof* and are a member of the AATF, simply send a request to: AATF, 57 East Armory Avenue, Champaign, IL 61820. To receive back issues of *Minitel* La *b.d. du Prof(there* are five), send your request to Michele Magnin, 7081 Hilton Place, San Diego, CA 92111.

### 800 Number for Minitel help

Getting set up with Minitel can sometimes be a frustrating process for those of you without a lot of technical support. Minitel Service Corporation (MSC) now provides an 800 number to answer your questions: 1 (800) MINITEL.

Other Minitel news Not only does MSC now offer an 800 number, but they have also improved their online help. MSCHELP is available free from the MSC gateway. It has complete advice on navigating, accessing French services, error messages and much more. Connecting a VHS-VCR between your Mac and monitor, you can videotape these help areas to use later for training students or other instructors on connecting to Minitel.

The *Minitel Directory of Services* (MDS) gives brief but helpful descriptions of more than 50 services of interest to teachers. Since it is free, be sure to explore and record all menu items and descriptions here.

Another useful service for teachers is *The Mini tel Guide des Services* (MGS). FRANCEMONDE, at 19 cents per minute, is the cheapest way to access many educational services such as EDUTEL, FRANCEUSA, PHOSPHORE, AGENCE FRANCE PRESSE (available in French, English and Spanish), as well as COGITO (French Baccalaureat review in dozens of subjects), TELETHESE (great for University research) and CNED (distance learning).

If you do not have a free Internet connection, try using MSC's gateway to the Internet by typing "INTERNET" at the MSC main menu. This service is available for 15 cents/ minute.

# BITS and PIECES

CoSN

The Consortium for School Networking is the only national organization whose purpose is to promote access to and encourage the use of telecommunications in  $K - 12$  education. Members include commercial, educational and institutional organizations. By joining, members have access to the resources and expertise of all the members.

CoSN exists to help both students and teachers use networking technology for education. It develops and disseminates network-based information resources for  $K - 12$ educators and students.

To join CoSN or obtain more information, contact CoSN's membership committee at (510) 548-0799, email: info.csn.org. If you already have access to the Internet you can simply point your Gopher to: Gopher.cosn.org. There is also a discussion list for CoSN. To join, send an email message to: listproc@yukon.cren.org. In the body of the message (no subject), type: Subscribe COSNDISC *your first name your last name.* 

**Delphi**  Delphi, one of the many services offering access to the Internet, has a special offer to explore the Internet for five hours on evenings or during the weekend for free. The Delphi offer is for full Internet access (i.e., email as well as ftp, telnet and Usenet Newsgroups). Along with these five hours of free access comes online assistance to help you find what you need.

> To obtain your five-hour free trial, dial by modem, 1(800) 365-4636. Press Return until you get a prompt. At User name type: JOINDELPHI. At Password, enter: AM42.

#### **Apple's FTP server**

### **Limited Bibliography of Internet Resources**

**compiled by Libby Black, Director of the Boulder Valley Internet Project** 

Everything you ever wanted to know about Apple, from published technical notes, electronic editions of Apple publications to copies of Apple freeware and shareware are available by anonymous ftp from: ftp.apple.com.

The amount of printed material about the Internet that is showing up both electronically and in hard copy is astonishing. Below are a few of the resources that the Boulder Valley K- 12 community has found most useful.

Dern, Daniel. *The Internet Guide For New Users.* McGraw Hill, 1994. (ISBN: 0-07-016511-4, \$27.95.) This book is a good choice for the new user as it provides needed information without being too technical. The brief chapter on UNIX will be helpful for those working on UNIX systems. It is also one of the most up-to-date books published in hard cover. Undoubtedly there is much information here you won't want to know; however, if you are a beginner, what you want to know will be here.

Engst, Adam C. *Internet Starter Kit.* Hayden Books/Prentice Hall Computing Publishing, 1993. (ISBN 1-56830-064-6, \$30.00.) This is a helpful book for the inexperienced Internet user. The language is simple and one also receives a selection of current software for the Macintosh including the latest version (2.0.2) of MacTCP.

Estrada, Susan. *Connecting to the Internet.* O'Reilly & Associates,1993. (ISBN 1-56592-061-9, \$16.00.) This is the book for you if you want to know more about the options for connecting to the Internet. The book gives tips for choosing network providers and offers technical descriptions of dial-up and dedicated connections to the Internet.

Gaffin, Adam and Heitkotter, Jorg. *Big Dummy's Guide to the Internet.* Electronic Frontier Foundation, September, 1993. This publication is available only on the network at sumexaim.stanford.edu in the /info-mac directory. A source of lots of good information, it has especially helpful tips at the end of the formal text (e.g., Lingo, Internet country codes, and a perspective on the NREN-the National Research and Education Network). You may retrieve an ASCII text file version from the Electronic Frontier Foundation's ftp server: ftp.eff.org. The file is in /pub/EFF/papers/ and is called *bigdummys-guide.txt:.* There is also a HyperCard version available. The printed copy is 209 pages.

*The Internet Navigator: The Essential Guide To Network Exploration For the Individual Dial-Up User.* John Wiley & Sons, 1993. (\$24.95) This is the only book actually geared toward dial-up users of the Internet. Most of one chapter devotes to dialingup methods and service providers. New users of the Internet have found the book to be extremely informative and "user friendly."

Kochmer, Jonathan and NorthWestNet. *The Internet Passport: North WestNet's Guide to Our World Online.* Bellevue, WA: NorthWestNet Academic Computing Consortium, Inc., 1993. This thick, heavy book is a comprehensive guide to almost everything about the Internet. It includes a chapter on Internet in  $K - 12$  and on the use of supercomputers. Members of NorthWestNet institutions and book stores should order directly from NorthWestNet at (206) 562-3000 or passport@nwnet.net. Individuals may order a copy for \$29.95 plus shipping and handling (they do accept credit cards or purchase orders from:

Computer Literacy Bookshops

2590 North First Street

San Jose, CA 95131

phone: (408) 435-0744

fax: (408) 435-0895

Krol, Ed. *The Whole Internet Users Guide and Catalog.* O'Reilly Inc. Publishing, 2nd ed., 1994. (ISBN 1-56592-063-5, \$24.95.)

If you are interested in learning more about the Internet, this is an excellent, readable book. Anew, completely updated second edition has just been released and includes information on new Internet tools and resources. The alphabetical index of resources at the end of the book is a real selling point.

LaQuey, Tracy. *The Internet Companion; A Beginner's Guide to Global Networking.* Addison-Wesley, January 1993. (ISBN 0- 201-62224-6, \$10.95). This short, anecdotal book is a terrific introduction to the Internet for the novice. It is recommended reading for somebody who is interested in using the Internet (or thinks they might be), but is not quite sure where to start or how to get access. This text is also available on the On-Line Bookstore. Books obtained via the On-Line Bookstore can be obtained and read on-line, but users are prohibited from printing the material. A new concept in libraries! Note: There is a new edition of this book which contains a PC disk meant to help the user connect to the Internet.

NCSA (National Center for Supercomputing Applications) Education Group. *An Incomplete Guide to the Internet and Other Telecommunications Opportunities.* 1993. Especially for teachers and students  $K - 12$ , this one-inch-thick guide is a compilation of Internet goodies, some of them repeats from other sources cited. It has a great collection of  $K - 12$  projects and K- 12 specific information. To obtain a copy, you may send email to cfarmer®ncsa.uiuc.edu or write to the address below. The cost of printing and shipping is \$38.00.

Chuck Farmer

**NCSA** 

605 E. Springfield Ave.

Champaign, IL 61810

You may ftp this guide from ftp.ncsa.uiuc.edu. It is in the directory Education/Education\_Resources; the filename is Incomplete\_Guide.

NYSERNet's K- 12 Networking Interest Group and NYSERNet/NYS Library Networking Interest Group for Libraries. *New User's Guide to Useful and Unique Resources on the Internet.* 2nd ed. Syracuse, New York: NYSERNet, 1993. To order a copy, mail check, purchase order or money order for \$25.00 payable to NYSERNet, Inc. to:

New User's Guide NYSERNet, Inc. 111 College Place Syracuse, NY 13244-4100 **■** 

*Jane Backer* is *a French teacher in the Boulder Valley Schools, Boulder, Colorado. Juliette Avots is a French* 

*teacher and Miriam Grodberg is a Spanish teacher at Wellesley High School, Wellesley, Massachusetts.*